# Operate First Intro and Update

October 5, 2021

1

Bill Burns bburns@redhat.com

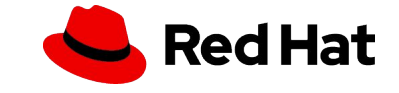

**`**

2

What is Operate First?

Operate First is a concept to incorporate operational experience into software development, by extending development to include operating, testing, and proving code in a production environment

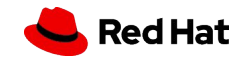

**`**

3

What is Operate First?

Two fundamental impact areas

Open source projects - change in workflow to incorporate developers bringing their projects to a cloud and participating in the operations.

● Open source operations – where the Ops team welcomes devs andworks i a community to advance open cloud operations

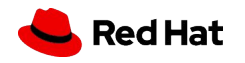

**`**

4

Where are we at? Operational environments

Mid 2020- Initially a segment of the Mass Open Cloud at Boston University called the "zero cluster" kicked off as the first "community cloud", set up to host projects and developers operating first. A "rick cluster" is also part of the environment, hosted at Hetzner.

Today - The zero cluster is being replaced by the "smaug cluster" which has more resources across the board.

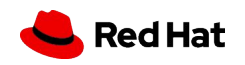

**`**

5

Where are we at? Open Upstream

The Ops team for the operate first environment has been working in an open upstream at <https://github.com/operate-first>.

Open Infrastructure Labs has a focus on open cloud operations and hosts projects to that effect and looks to work with partners to spread community clouds far and wide. <https://openinfralabs.org/>

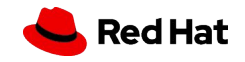

**`**

6

Where are we at? Community building

Red Hat's Open Source Program Office has dedicated a resource to build community interest and participation. A key area being worked in conjunction with other teams centers around SRE training.

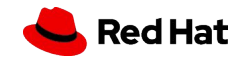

**`**

7

# Early Success Story

- At the zero cluster a reinstall ran into issues
	- Debug with Ops team and projects operating first resolved within a day
	- Firewall changes in OpenShift showed as failures in the bare metal installer, Hive and ACM.
	- Workarounds were put in place to prevent this from ever seeing the light of day.
	- ACM folks noted that if this came to them from a customer it would have been very difficult and time consuming to diagnose and fix.

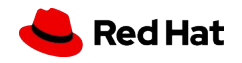

**`**

8

Current projects

It's still early days and limitations of the environment has slowed progress, but some of the projects currently participating are

- The dominant area has been around Open Data Hub with related projects such as Thoth and Meteor and incorporating JupyterHub, ARGOcd and mamy other tools
- The Advanced Cluster Manager (ACM) has been involved.
- The Curator project is active (user workload monitoring)

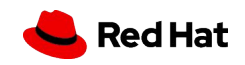

**`**

9

Collected Links

Operate first page - <https://www.operate-first.cloud/>

To join in -<https://www.operate-first.cloud/users/support/docs/intro.md>

GitHub repo -<https://github.com/operate-first>

Open Infrastructure Labs - <https://openinfralabs.org/>

Community mailing list -

<https://lists.operate-first.cloud/admin/lists/community.lists.operate-first.cloud/>

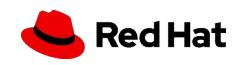

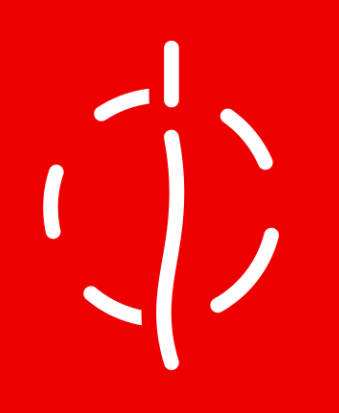

# Thank you

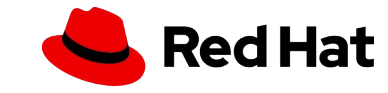